#### МИНИСТЕРСТВО НАУКИ И ВЫСШЕГО ОБРАЗОВАНИЯ РОССИЙСКОЙ ФЕДЕРАЦИИ Федеральное государственное бюджетное образовательное учреждение высшего образования «КУБАНСКИЙ ГОСУДАРСТВЕННЫЙ УНИВЕРСИТЕТ» Институт географии, геологии, туризма и сервиса

Кафедра геофизических методов поисков и разведки

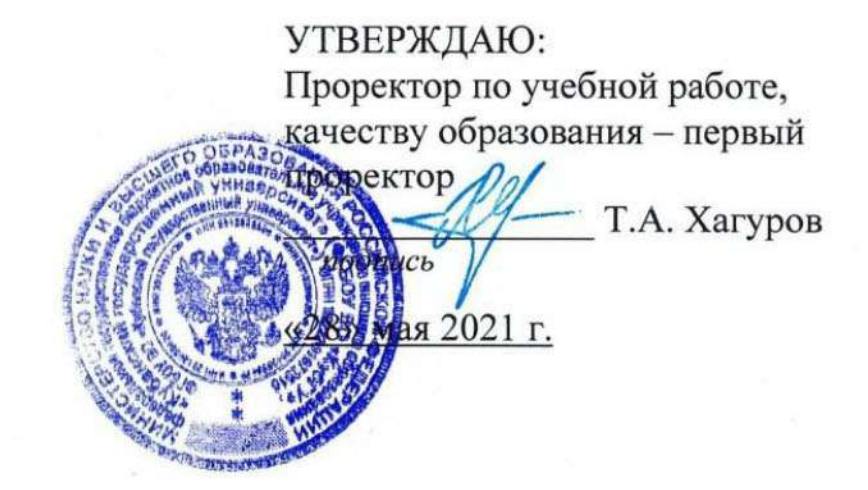

# РАБОЧАЯ ПРОГРАММА ДИСЦИПЛИНЫ Б1.0.20 ГЕОИНФОРМАЦИОННЫЕ СИСТЕМЫ

(код и наименование дисциплины в соответствии с учебным планом)

#### Направление подготовки/специальность

#### 05.03.01 Геология

(код и наименование направления подготовки/специальности)

## Направленность (профиль) / специализация

Геофизика (наименование направленности (профиля) / специализации

Форма обучения очная

(очная, очно-заочная, заочная)

Квалификация бакалавр

Краснодар 2021

Рабочая программа дисциплины «Геоинформационные системы» составлена в соответствии с Федеральным государственным образовательным стандартом высшего образования (ФГОС ВО) по направлению подготовки 05.03.01 «Геология», утвержденным приказом Министерства образования и науки Российской Федерации

Программу составил Комаров Д.А. доцент, к.г.н.

Рабочая программа утверждена на заседании кафедры геоинформатики протокол  $N_2$   $\qquad \qquad$  8  $\qquad \qquad$   $\qquad \qquad$  04  $\qquad \qquad$  04 2021 г. Заведующий кафедрой Погорелов А.В., профессор, д.г.н.

Утверждена на заседании учебно-методической комиссии ИГГТиС протокол  $N_2$   $\qquad \qquad$   $\qquad \qquad$   $\qquad \qquad$   $\qquad \qquad$   $\qquad \qquad$   $\qquad \qquad$   $\qquad \qquad$   $\qquad \qquad$   $\qquad \qquad$   $\qquad \qquad$   $\qquad \qquad$   $\qquad \qquad$   $\qquad \qquad$   $\qquad \qquad$   $\qquad \qquad$   $\qquad$   $\qquad \qquad$   $\qquad \qquad$   $\qquad \qquad$   $\qquad$   $\qquad \qquad$   $\qquad$   $\qquad$   $\qquad \qquad$  2021 г. 04

Председатель УМК ИГГТиС Филобок А.А., доцент, к.г.н.

#### Рецензенты:

Нетребин П.Б., начальник отдела ГИС и картографии ООО «ГИСкарт», к.г.н.

Бекух З.А., канд. геогр. наук, доцент кафедры физической географии ФГБОУ BO «КубГУ»

#### **1 Цели и задачи изучения дисциплины**

#### **1.1 Цель изучения дисциплины**

Основная цель курса: изучить современные возможности и перспективы геоинформационных систем, а также геоиформационного метода в геолого-геофизических исследованиях, общие принципы составления геологических карт.

#### **1.2 Задачи изучения дисциплины**

1) освоить теоретические вопросы, касающиеся структуры и свойств геоинформационных систем;

2) научить использовать методы геоинформационного картографирования при разработке и составлении геологических карт;

3) показать возможности систематизации и обработки пространственной информации в виде геологических карт различной сложности;

4) привить навыки к картографической интерпретации результатов инструментальных и аэрокосмических съемок местности, данных стационарных наблюдений, статистических материалов, научных экспедиций и литературных источников;

5) ознакомить с существующими геоинформационнокартографическими ресурсами.

#### **1.3 Место дисциплины в структуре образовательной программы**

Дисциплина «Геоинформационные системы» относится к вариативной части Блока "Дисциплины (модули)" учебного плана.

Дисциплина занимает одно из важных мест в подготовке бакалавра. Успешное освоение дисциплины предполагает наличие у студентов навыков работы на компьютере и владение офисными программами. Курс дает фундаментальные знания и умения в области геоинформатики. Рассматривает общие вопросы применения геоинформационного метода исследования в современной геологии, геоинформационного картографирования в разрезе составления геологических карт, геоинформационного анализа пространственной геологической информации.

#### **1.4 Перечень планируемых результатов обучения по дисциплине, соотнесенных с планируемыми результатами освоения образовательной программы**

В процессе овладения дисциплиной обучаемый должен владеть культурой мышления, быть способным к обобщению, анализу, восприятию информации, постановке цели и выбору путей её достижения, уметь

3

логически верно, аргументированно и ясно строить устную и письменную речь. Изучая данную дисциплину, студент должен уметь использовать основы философских знаний для формирования мировоззренческой позиции.

В результате освоения дисциплины студент должен: *Знать:*

- базовую структуру геоинформационной системы;

- основные методы и приемы составления геологических карт;

- суть информационной, картографической и специальной составляющих геоинформационной системы;

- интерфейсы базовых географических информационных систем (ГИС), модели, форматы данных, способы ввода пространственных данных и организацию запросов в ГИС.

*Уметь:*

- разрабатывать структуру геологической геоинформационной системы;

- составлять программу и разрабатывать содержание геологической карты по различным исходным источникам данных;

- интерпретировать результаты геоинформационного картографирования и проводить различные исследования по предварительно полученным геологическим картам;

- создавать геологические базы данных;

- составлять геологические карты, атласы и другие виды картографических произведений с использованием геоинформационных технологий;

- излагать и критически анализировать базовую информацию в геологии, уметь использовать теоретические знания на практике. *Владеть:*

- базовыми знаниями в области информатики, геоинформатики и современных геоинформационных технологий;

- основными методами, способами и средствами получения, хранения, переработки геологической информации, иметь навыки работы с компьютером как средством управления геологической информацией;

- картографическим и геоинформационным методами в геологических исследованиях;

- компьютером и современными геоинформационными технологиями для создания геологических карт;

- навыками работы с картографической информацией из различных источников для решения профессиональных задач.

4

По завершению изучения курса студент должен обладать следующей профессиональной компетенцией: знать основы геоинформационного картографирования, понимать современные проблемы геологической науки и использовать геоинформационные представления и навыки в сфере профессиональной деятельности.

Изучение данной учебной дисциплины направлено на формирование у обучающихся следующих компетенций, что отражено в таблице 1.

Таблица 1

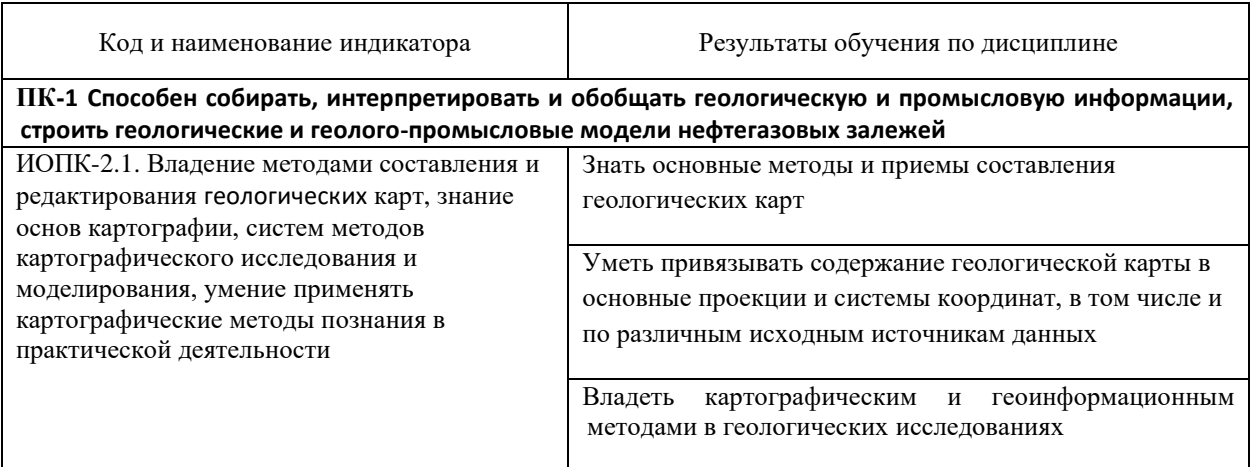

## **2. Структура и содержание дисциплины**

## **2.1 Распределение трудоёмкости дисциплины по видам работ**

Общая трудоёмкость дисциплины составляет 3 зач.ед. (108 ч.), их распределение по видам работ представлено в таблице *2.* Таблица 2

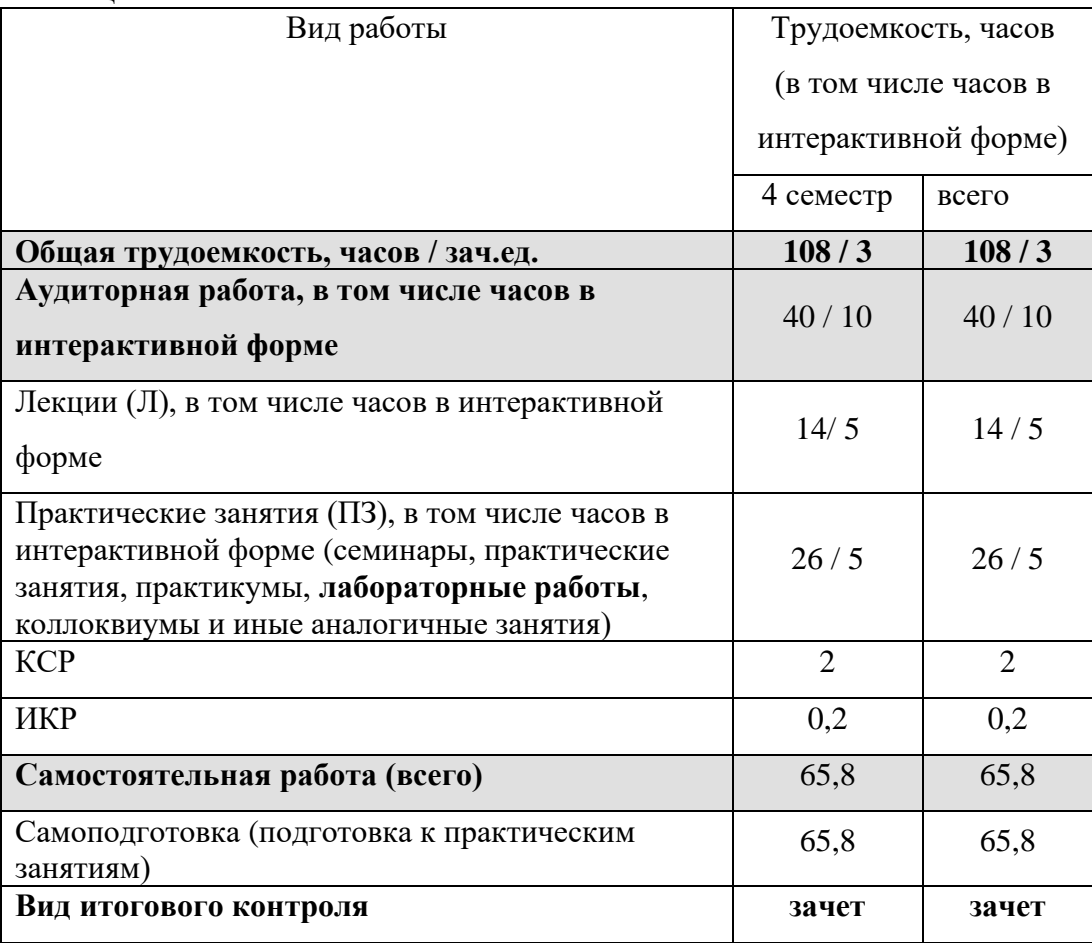

# **2.2 Структура дисциплины:**

Распределение видов учебной работы и их трудоемкости по разделам дисциплины, изучаемым в 4 семестре, приведено в таблице 3.  $T_2$ блица 3

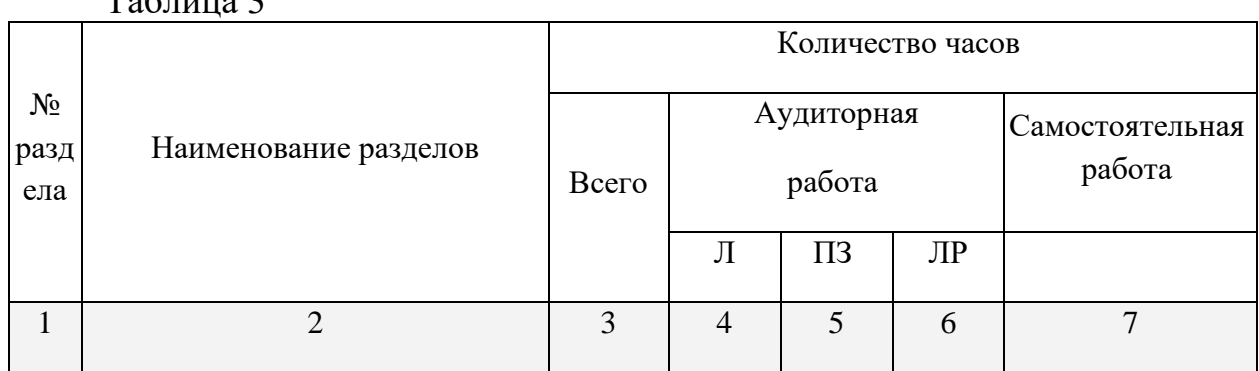

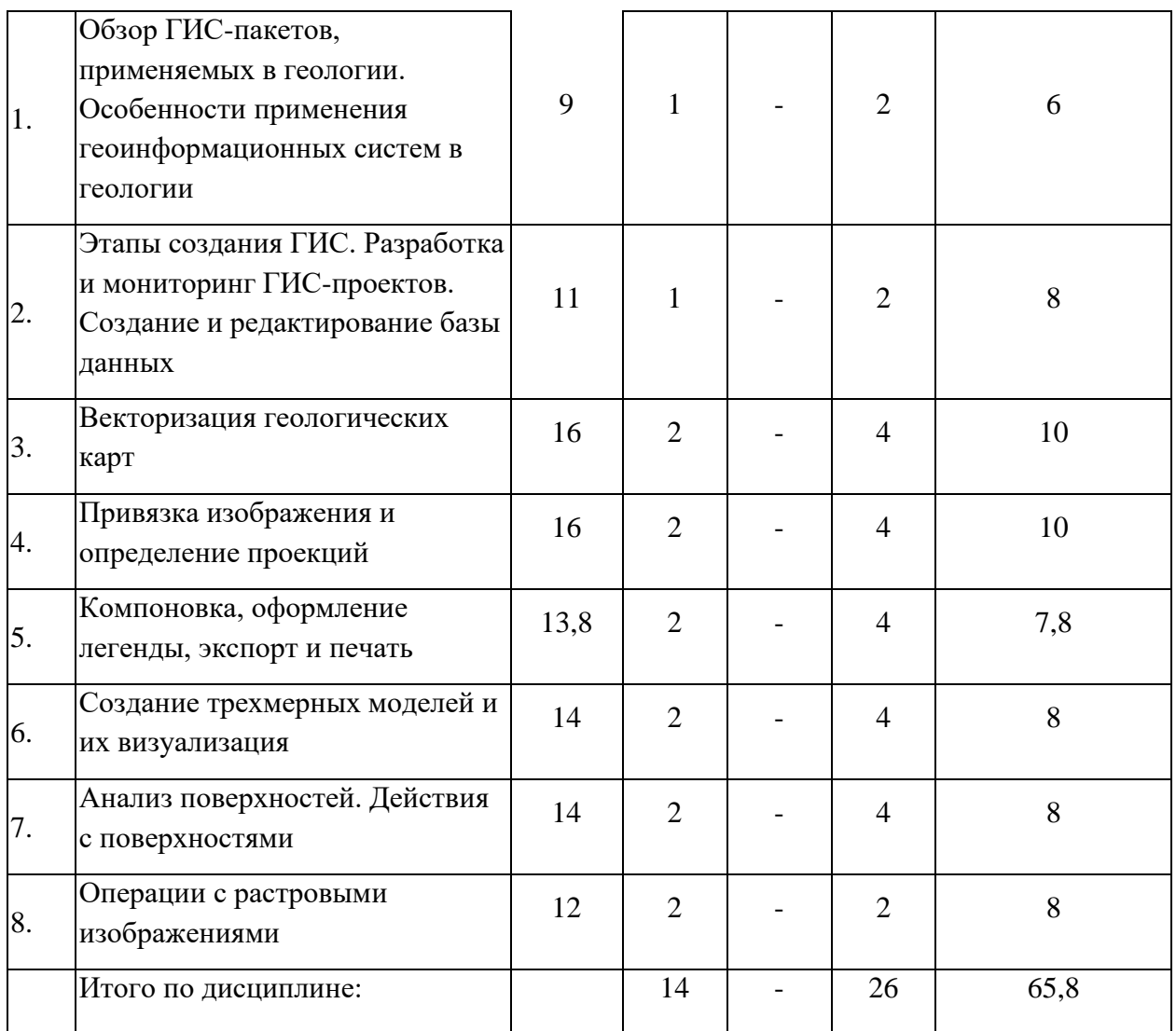

2.3 Содержание разделов дисциплины<br>Содержание разделов дисциплины приведено в таблице 4.

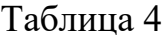

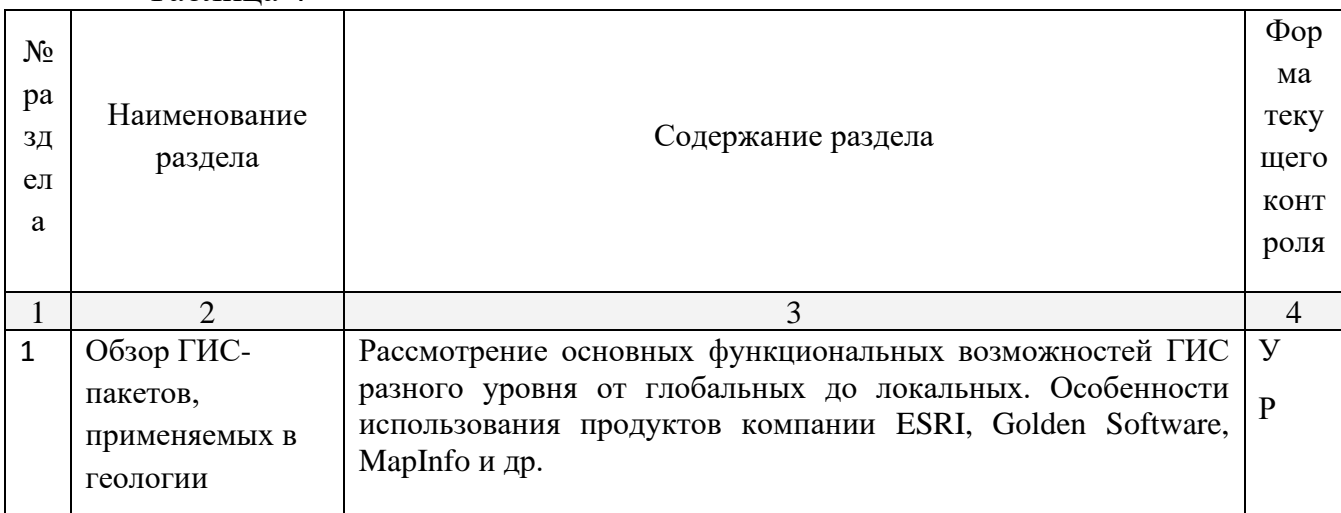

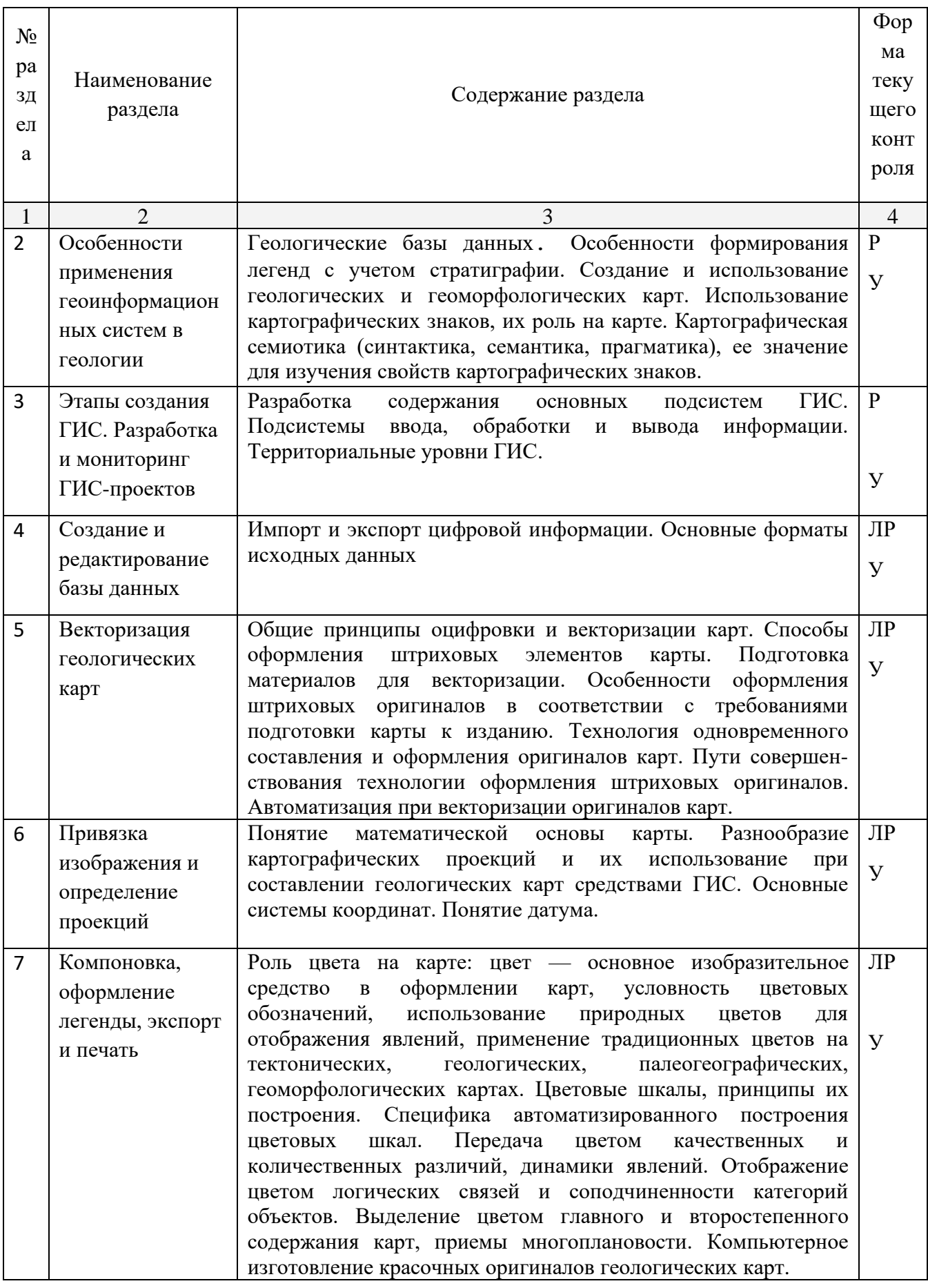

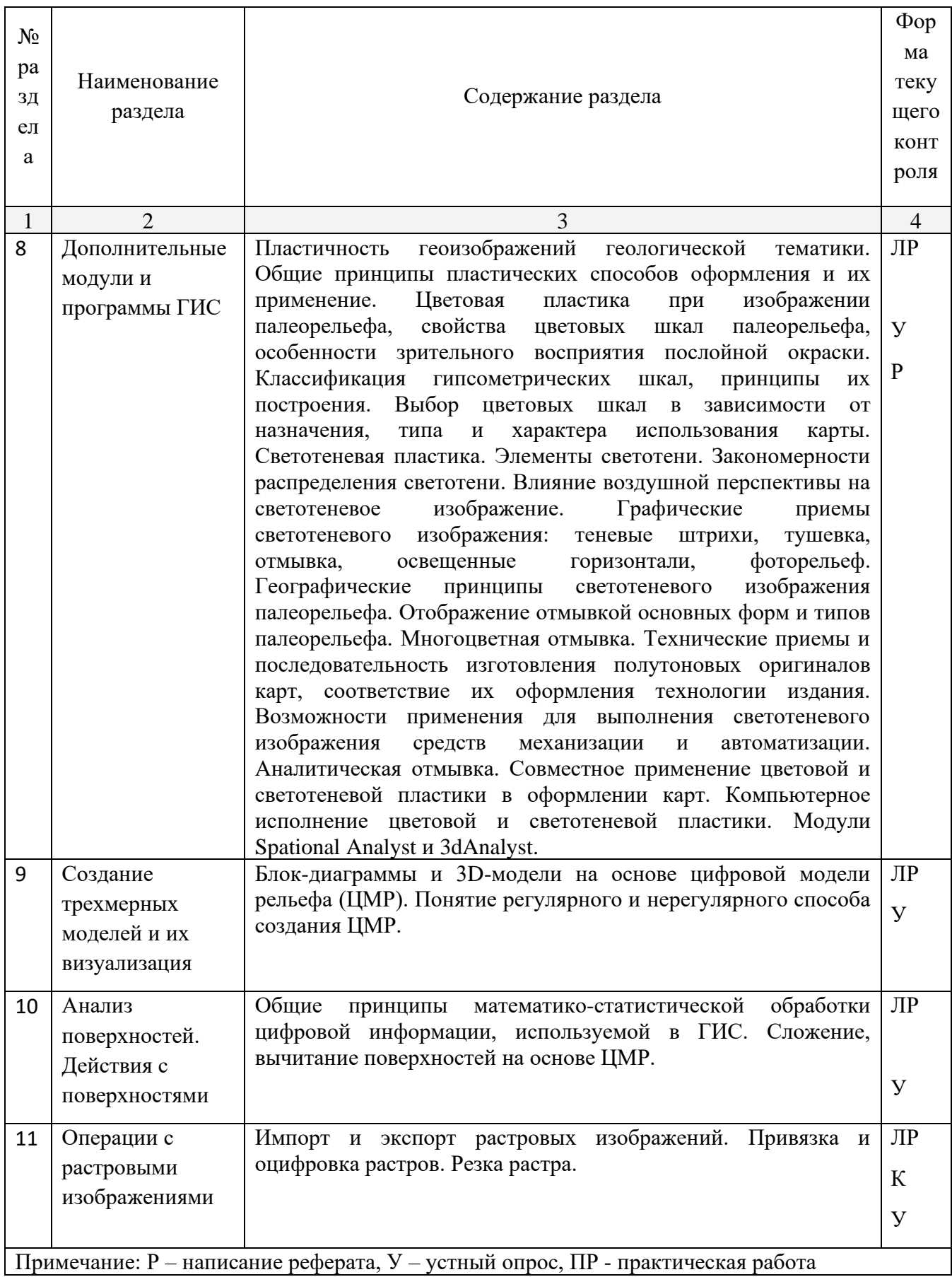

## **2.3.1 Занятия лекционного типа**

## Тематика и суть занятий лекционного типа представлены в таблице 5 Таблица 5

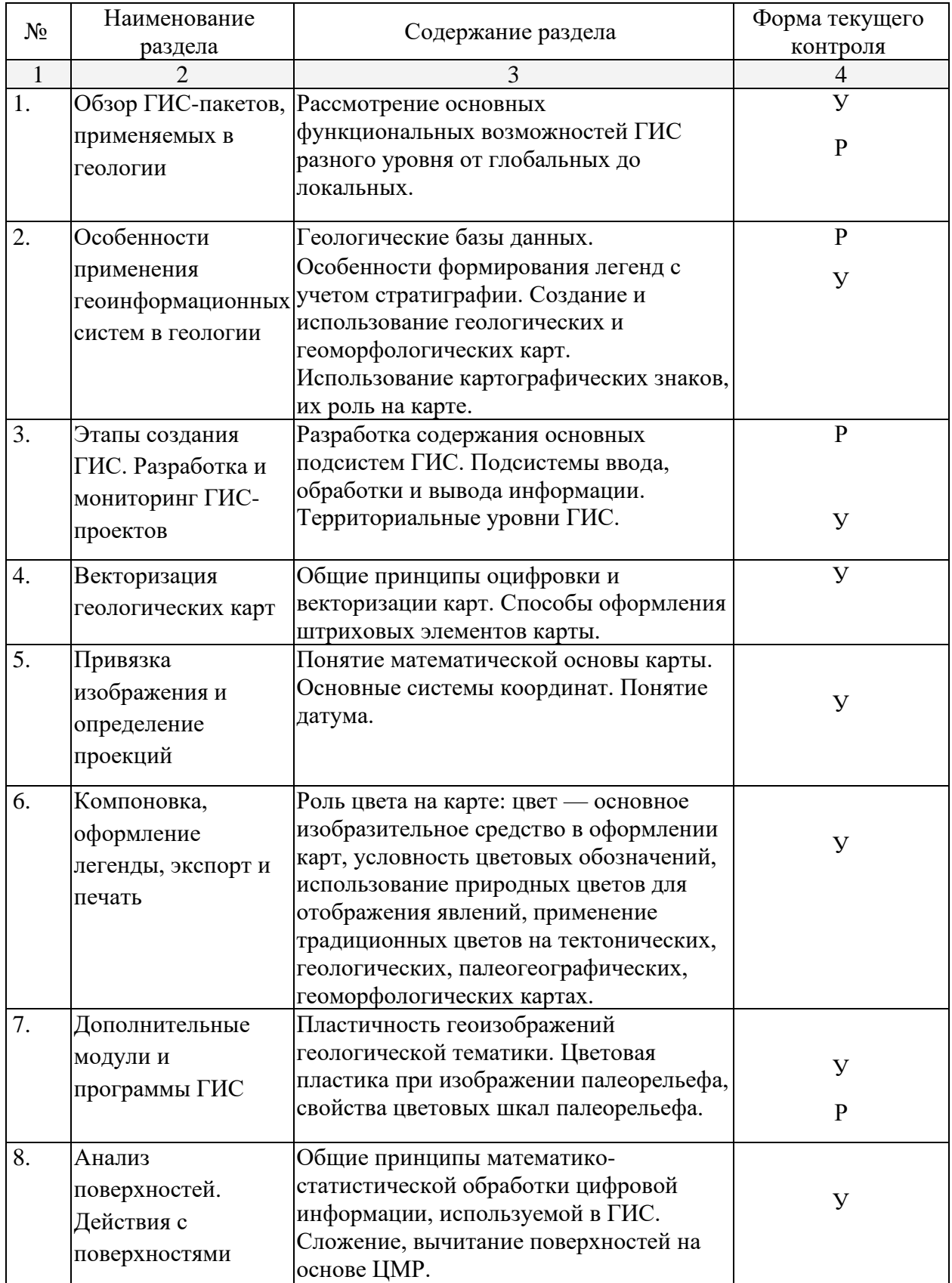

#### **2.3.2 Практические занятия**

Тематика практических занятий, их основная идея отражены в табл. 6. Таблица 6

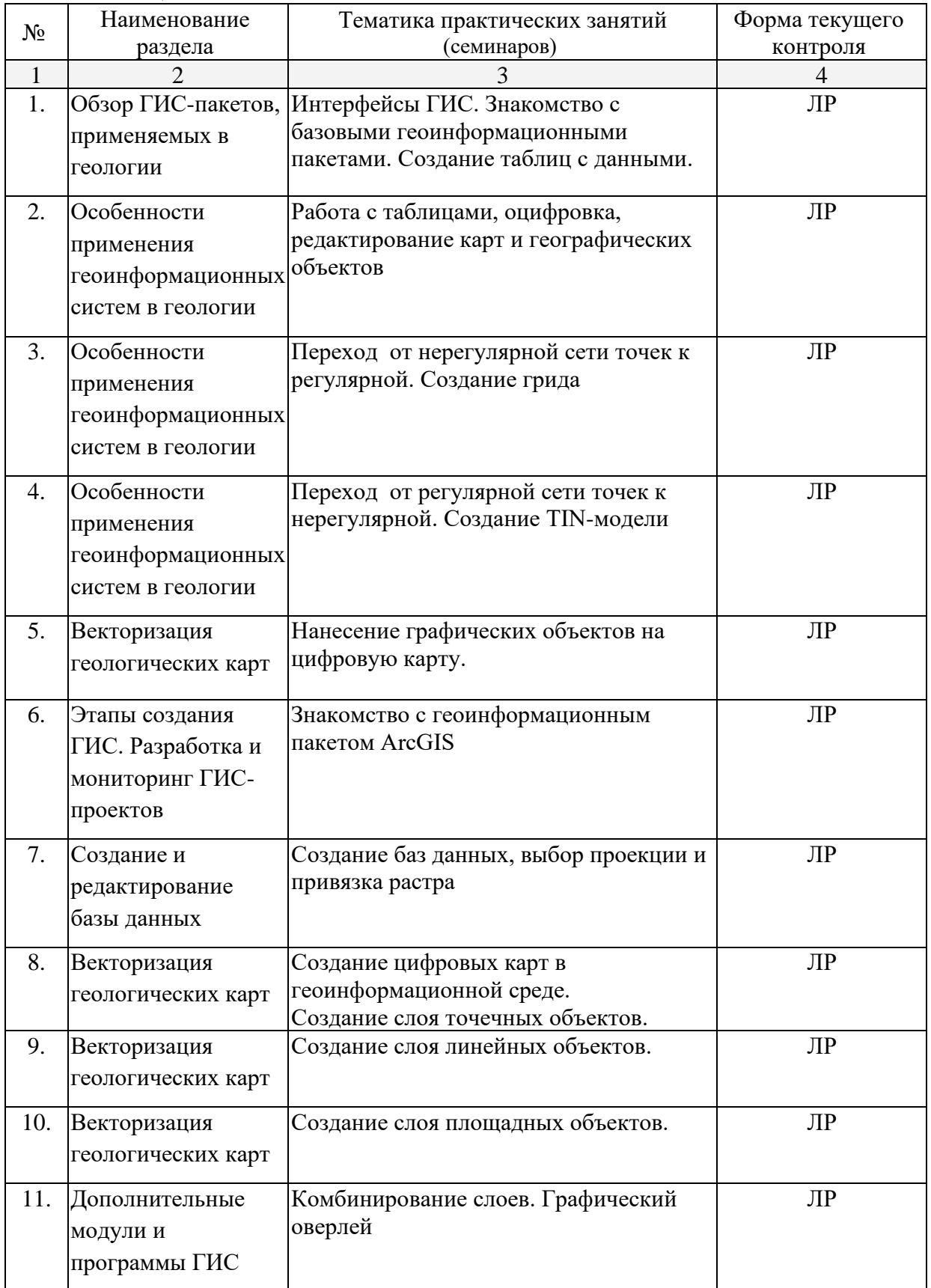

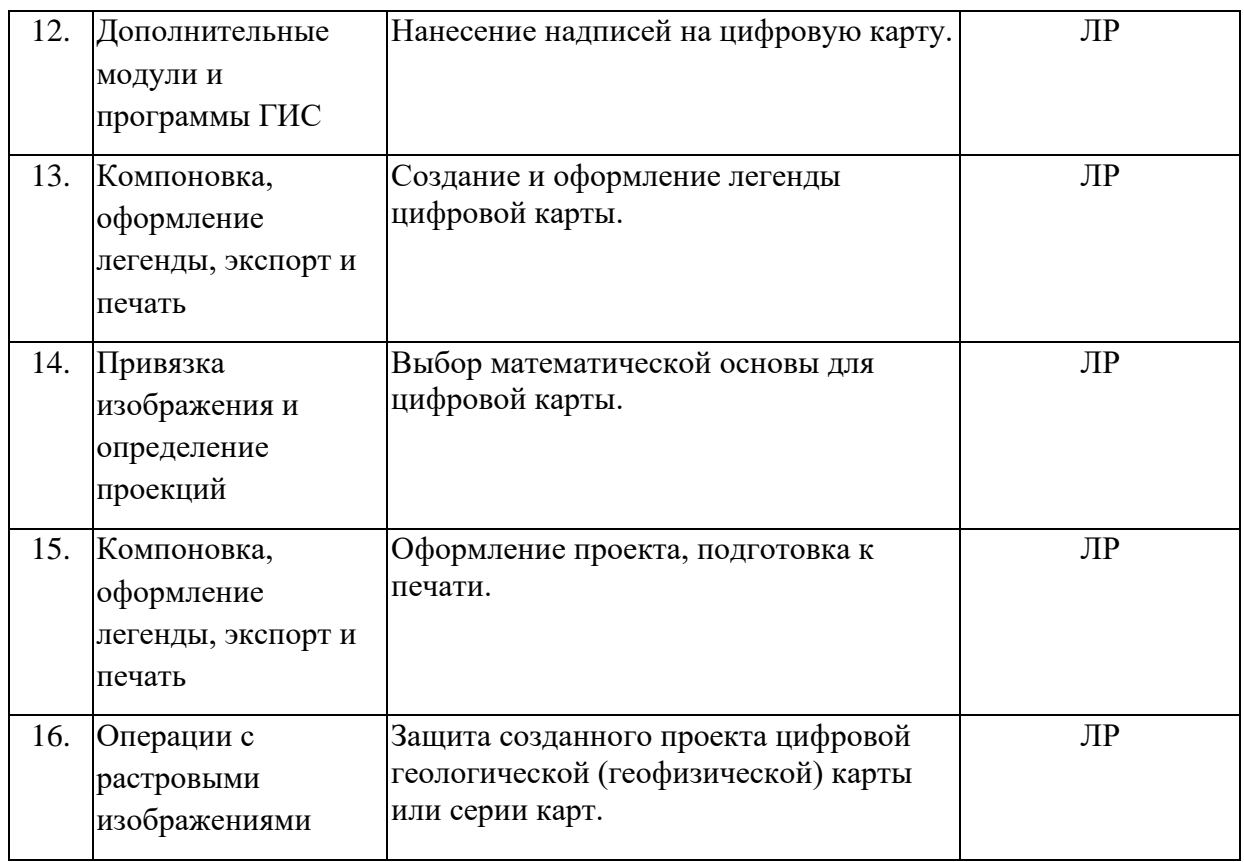

## **2.4 Перечень учебно-методического обеспечения для самостоятельной работы обучающихся по дисциплине**

Перечень учебно-методического обеспечения для самостоятельной работы, студентов, обучающихся по дисциплине «Геоинформационные системы», приведен в таблице 7.

|       | таолица /                                                           |                                                                                                    |
|-------|---------------------------------------------------------------------|----------------------------------------------------------------------------------------------------|
| $N_2$ | Наименование<br>раздела                                             | Перечень учебно-методического обеспечения дисциплины по<br>выполнению самостоятельной работы                                    |
| 1     | 2                                                                   | 3                                                                                                    |
| 1.    | Обзор ГИС-пакетов,<br>применяемых в<br>геологии                     | Геоинформатика: (в 2 кн.) / Под ред. В. С. Тикунова. М.:<br>Издательский центр «Академия», 2010. Кн. 1-384 с., Кн. 2-<br>384 c. |
| 2.    | Особенности<br>применения<br>геоинформационных<br>систем в геологии | Геоинформатика: (в 2 кн.) / Под ред. В. С. Тикунова. М.:<br>Издательский центр «Академия», 2010. Кн. 1-384 с., Кн. 2-<br>384 c. |
| 3.    | Этапы создания<br>ГИС. Разработка и<br>мониторинг ГИС-<br>проектов  | Геоинформатика: (в 2 кн.) / Под ред. В. С. Тикунова. М.:<br>Издательский центр «Академия», 2010. Кн. 1-384 с., Кн. 2-<br>384 c. |

 $T_2$ блица 7

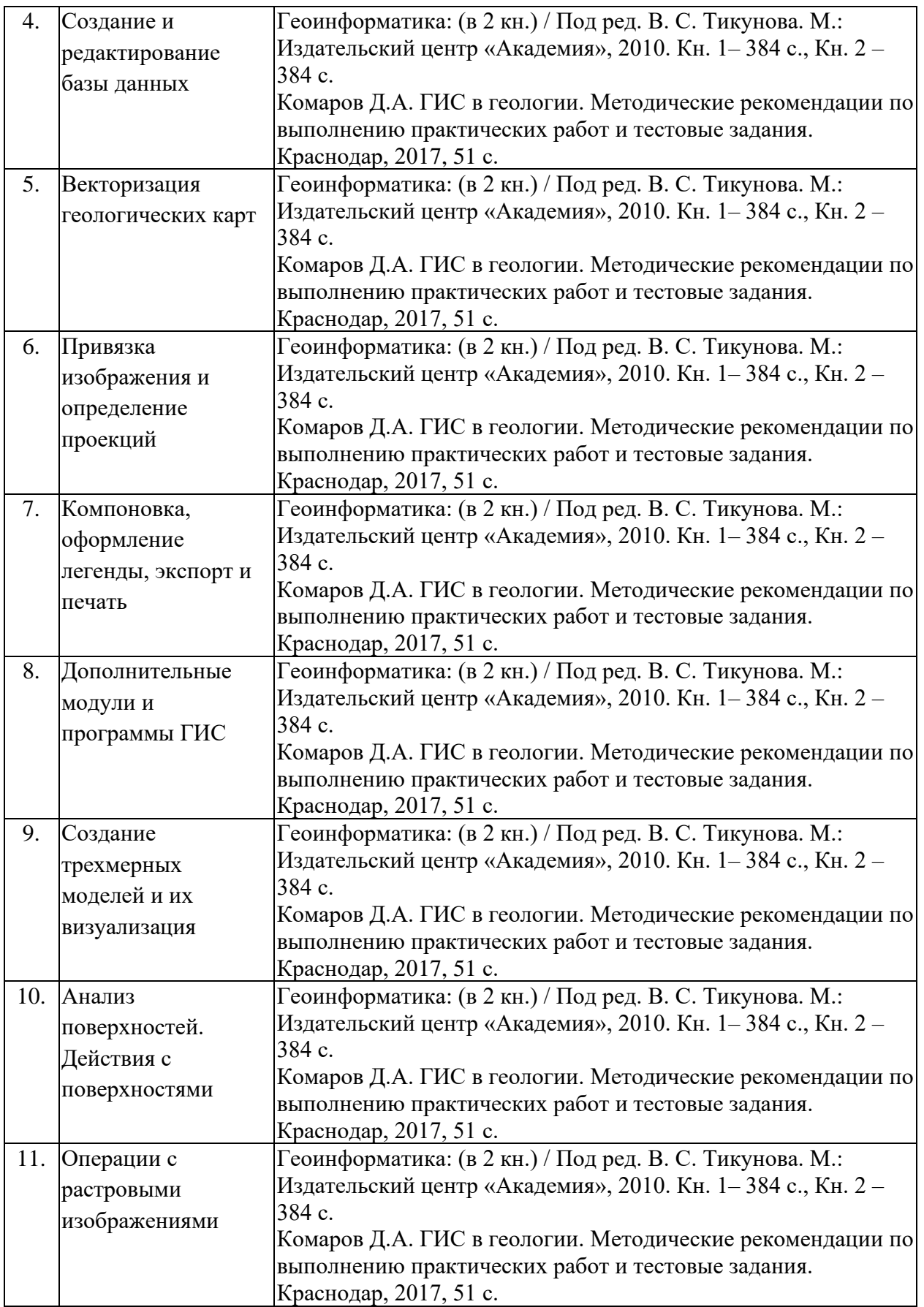

Учебно-методические материалы для самостоятельной работы обучающихся из числа инвалидов и лиц с ограниченными возможностями здоровья (ОВЗ) предоставляются в формах, адаптированных к ограничениям их здоровья и восприятия информации:

Для лиц с нарушениями зрения:

–в печатной форме увеличенным шрифтом,

– в форме электронного документа.

Для лиц с нарушениями слуха:

– в печатной форме.

– в форме электронного документа.

Для лиц с нарушениями опорно-двигательного аппарата:

– в печатной форме,

– в форме электронного документа.

#### **3. Образовательные технологии**

Содержание и существо предмета для оптимального усвоения предполагают активное использование в процессе обучения интерактивных технологий, в том числе:

1. Интерактивные лекции.

2. Интерактивные лабораторные (практические) занятия.

3. Разбор и обсуждение конкретных ситуаций в рамках лабораторных (практических) занятий.

Удельный вес занятий, проводимых в активных и интерактивных формах, в целом в учебном процессе составляет 10 часов, что отражено в таблице 8.

#### Таблица 8

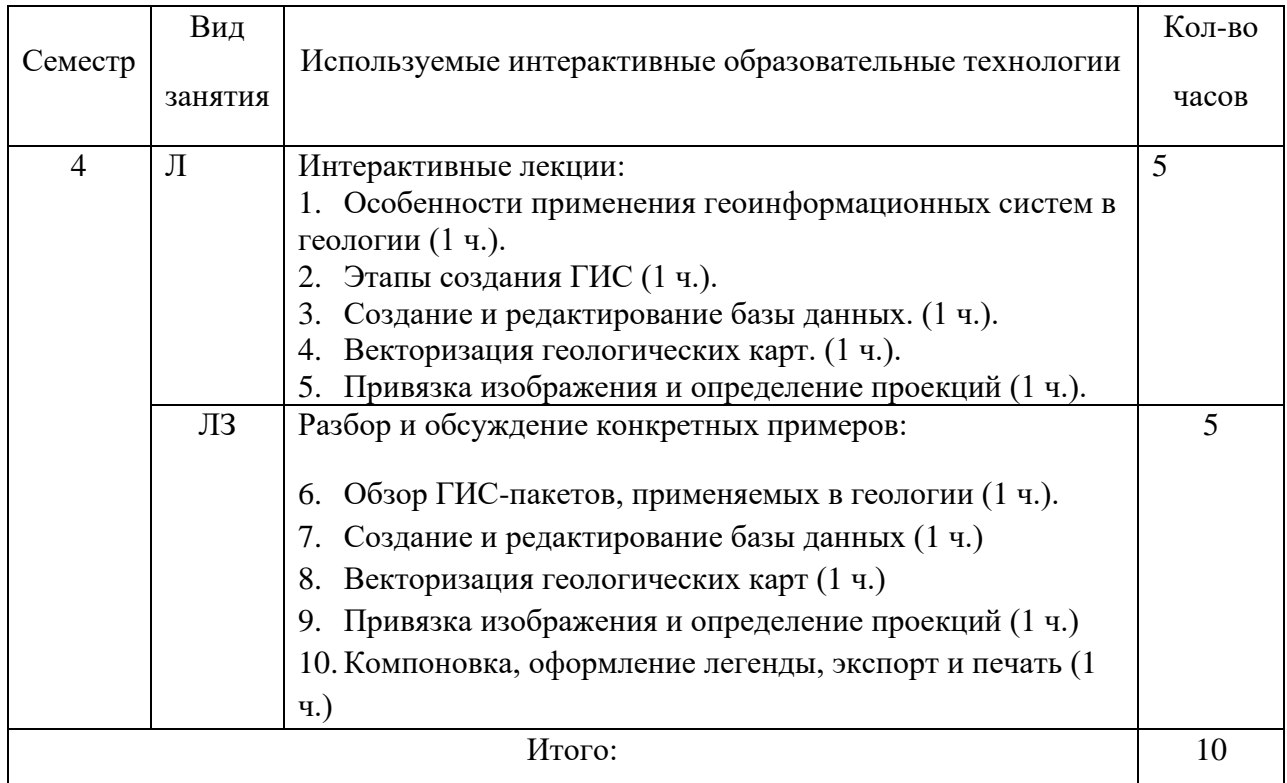

Для лиц с ограниченными возможностями здоровья предусмотрена организация консультаций с использованием электронной почты.

#### **4. Оценочные средства для текущего контроля успеваемости и промежуточной аттестации**

Оценочные средства предназначены для контроля и оценки образовательных достижений обучающихся, освоивших программу учебной дисциплины «Геоинформационные системы».

Оценочные средства включают контрольные материалы для проведения **текущего контроля** в форме устного опроса, защиты лабораторных работ, доклада-реферата по проблемным вопросам, и **промежуточной аттестации** в форме вопросов к зачету.

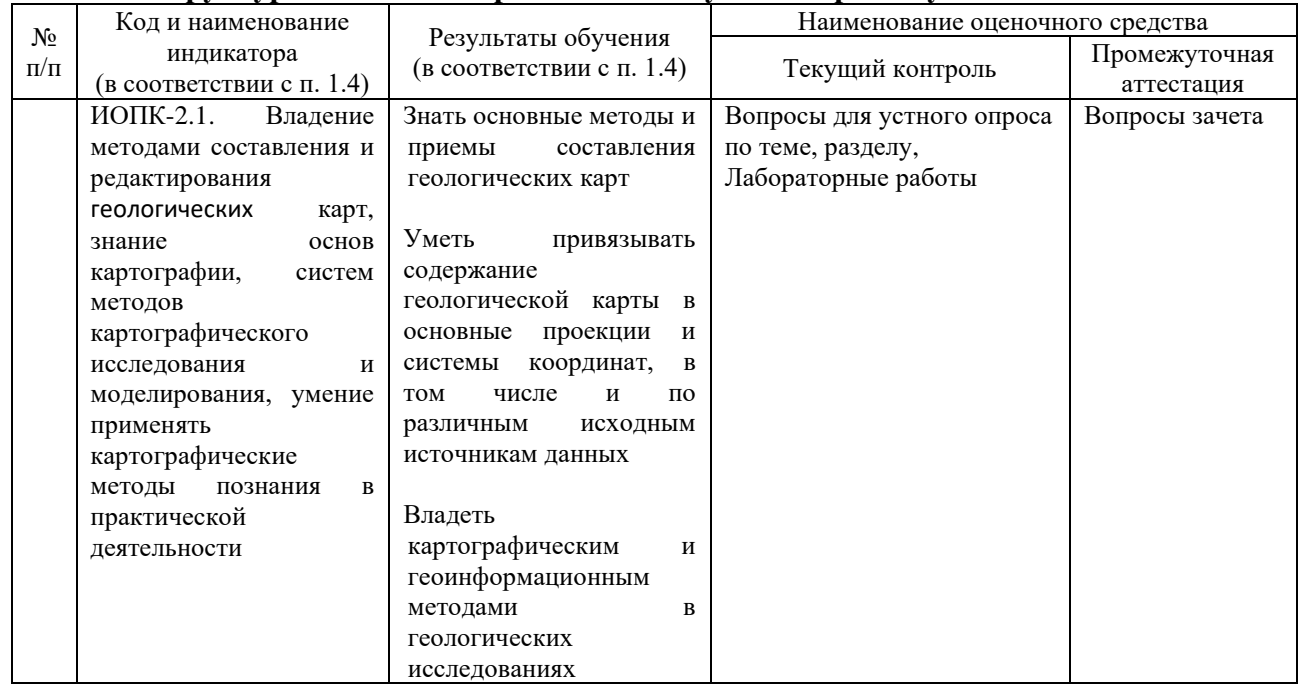

#### **Структура оценочных средств для текущей и промежуточной аттестации**

**Типовые контрольные задания или иные материалы, необходимые для оценки знаний, умений, навыков и (или) опыта деятельности, характеризующих этапы формирования компетенций в процессе освоения образовательной программы**

#### **Примерная тематика рефератов**

1. Теоретические концепции современного геолого-картографического моделирования.

2. Редакционно-издательский план для создания геологических карт.

3. Проектирование математической основы геологических карт.

4. Подбор и геоинформационная обработка источников при проектировании геологических карт.

5. Задания на разработку знаковых систем (легенд) для геологических карт.

6. Критерии генерализации элементов содержания для геологических карт.

7. Особенности применения ГИС-технологий при подготовке и хранении геологокартографических источников.

8. Особенности применения ГИС-технологий при составлении и редактировании составительских оригиналов геологических карт.

9. Технологические схемы при тиражировании и издании геологических карт.

10. Особенности редакционно-составительской работы при создании многолистных геологических карт.

11. Подробное описание и критический анализ изданных геологических карт и атласов.

12. Сравнительный анализ отечественных и зарубежных геологических карт и атласов.

13. Примеры международного сотрудничества при создании геологических карт.

14. Значение использования дистанционных съемок для теории и практики геологического картографирования.

15. Современное состояние геоинформационного картографирования в геологии (по отдельным направлениям).

#### **Примерные вопросы для самостоятельной работы и устного опроса**

1. В чем отличия между данными, информацией и знаниями?

2. Что такое базы данных и системы управления базами данных?

3. Как классифицируют геоинформационные системы (ГИС)?

4. Что такое «модели данных»?

5. В чем заключаются особенности растрового, векторного и комбинированного представления данных?

6. Что включается в понятие «Анализ данных и моделирование»?

7. Какова роль моделирования в среде ГИС?

8. Каковы методы и средства визуализации данных?

9. В чем заключаются особенности создания компьютерных и электронных карт и атласов?

10.Как отображается динамика географических объектов?

11.В чем заключается роль сетевых технологий и Интернет для геоинформатики?

12.Каковы основные этапы проектирования ГИС?

13.Особенности создания глобальных, международных, национальных,

региональных и локальных ГИС-проектов.

14.Каковы перспективы развития геоинформатики?

15.Подготовка растрового изображения к оцифровке

16.Процедура оцифровки растрового изображения. Создание файлов оцифрованных данных

17.Подготовка первичной информации. Работа с электронными таблицами. Создание таблиц с данными

18.Переход от нерегулярной сети точек (TIN) к регулярной (DEM). Создание регулярной сетки данных – грида

- 19.Создание цифровых карт и работа с ними
- 20.Нанесение графических объектов на основу цифровую карту
- 21.Создание баз данных, выбор проекции и привязка первичной растровой карты
- 22.Оцифровка объектов по растровому изображению в выбранной проекции
- 23.Создание цифровых карт в программе ArcMap.
- 24.Работа с таблицами, оцифровка, редактирование карт и геологической нагрузки.

## **Тематика вопросов, решаемых на лабораторных (практических) занятиях**

- 1. Создание серии координатных моделей объектов в геоинформационной среде
- 2. Создание потенциального плана местности в геоинформационной среде
- 3. Получение и загрузка растрового изображения
- 4. Определение координатной системы и создание координатной основы для привязки растра
- 5. Привязка растра
- 6. Оцифровка привязанной растровой карты
- 7. Проверка качества оцифровки
- 8. Добавление значений координаты Z
- 9. Создание базы данных для цифровой карты
- 10.Обработка данных и получение грида
- 11.Визуализация поверхности с помощью двухмерной графики
- 12.Визуализация поверхности с помощью трехмерной графики
- 13.Совмещение разных визуализаций
- 14.Выделение контуров (границ)
- 15.Добавление скважин и их обозначений на структурной карте

#### **Примерные контрольные вопросы по итогам освоения дисциплины**

#### **(вопросы к зачету)**

- 1. Создание геологических карт геоинформационными методами.
- 2. Подгрузка растра. Загрузка существующих библиотек.
- 3. Создание слоя линейных объектов на примере сети трубопроводов на территории региона.
- 4. Виды надписей на геологических картах.
- 5. Графические приемы анализа геологических карт. Блок-диаграммы. Действия с поверхностями.
- 6. Графические приемы анализа геологических карт. Комплексные профили.
- 7. Графические приемы анализа геологических карт. Розы-диаграммы.
- 8. Графоаналитические приемы анализа геологических карт. Картометрия и морфометрия.
- 9. Использование при обработке данных геоинформационного пакета программ компании Golden Software.
- 10.Использование при обработке данных геоинформационного пакета программ компании ESRI.
- 11.Источники для создания геологических карт.
- 12. Запись геологических индексов в таблицу.
- 13.Идентификация объектов. Выделение объектов на карте. Снятие выделения.
- 14.Создание таблицы (4 поля). Создание записей в таблице.
- 15. Запрос к таблице. Сложные запросы. Запросы к запросам.
- 16.Вычисления в таблицах. Калькулятор. Сложение числовых полей. Особенности работы со строковыми полями.
- 17.Сортировка в таблицах. Выделение всех записей, снятие выделения, инверсия выделения.
- 18.Создание диаграмм. Идентификация точки на диаграмме. Настойка диаграмм.
- 19.Создание горячих связей. Горячая связь с текстом.
- 20.Горячая связь с изображением. Возможные типы файлов. Горячая связь с документом проекта.
- 21.Создание компоновки. Добавление вида в компоновку.
- 22.Добавление легенды, таблицы, диаграммы в компоновку.
- 23.Настройка масштаба вида в компоновке. Добавление масштабной линейки, стрелки севера.
- 24. Загрузка и привязка растра. Особенности процесса в разных пакетах.
- 25.Создание слоя линейных объектов. Настройка параметров векторизации для слоя.
- 26.Создание слоя точных объектов. Настройка параметров векторизации для слоя.
- 27.Создание слоя полигональных объектов. Настройка параметров векторизации для слоя.
- 28.Создание структуры данных для различных слоев.
- 29.Ручная векторизация и редакция. Полуавтоматическая векторизация и редакция.
- 30. Заполнение таблиц данных при векторизации (изолинейные поля).
- 31.Проверка топологии. Поиск ошибок и их устранение.
- 32.Объединение и связывание таблиц.
- 33.Установка видимости и редактируемость тем. Порядок рисовки тем в виде.
- 34.Графика во фрейме. Условия редактируемости тем и графики.
- 35.Создание гиперссылок. Типы гиперссылок.
- 36.Экспорт из вида и компоновки. Типы экспортируемых файлов.
- 37.Расширения Spatial Analyst и 3D Analyst. Различия в анализе данных.
- 38.Создание поверхности из темы объектов. Легенда к поверхности.
- 39. 3D сцена. Управляющие элементы.
- 40.Свойства 3D сцены. Вертикальный масштаб, освещение.
- 41.Преобразование двухмерных в 3D объекты.
- 42.Способы объемного отображения двухмерных объектов в 3D сцене. Свойства 3D темы.
- 43.Производные поверхности от трехмерных поверхностей: изолинии, угол склонов (Slope), экспозиция (Aspect), теневой рельеф (Hillshade).
- 44.Площадь и объем трехмерного тела.
- 45.Построение и отображение профиля объемной поверхности.
- 46.Геопроцессинг. Расширения: растворение (dissolve), соединение (merge), обрезка (clip), пересечение (intersect), объединение (join), пространственное объединение (spatial join).

#### **Критерии оценивания результатов обучения**

Критерии оценивания по зачету:

«зачтено»: студент владеет теоретическими знаниями по данному разделу, допускает незначительные ошибки; студент умеет правильно объяснять изученный материал, иллюстрируя его примерами.

«не зачтено»: материал не усвоен или усвоен частично, студент затрудняется привести примеры по изученным темам, довольно ограниченный объем знаний программного материала.

Оценочные средства для инвалидов и лиц с ограниченными возможностями здоровья выбираются с учетом их индивидуальных психофизических особенностей.

– при необходимости инвалидам и лицам с ограниченными возможностями здоровья предоставляется дополнительное время для подготовки ответа;

– при проведении процедуры оценивания результатов обучения инвалидов и лиц с ограниченными возможностями здоровья предусматривается использование технических средств, необходимых им в связи с их индивидуальными особенностями;

– при необходимости для обучающихся с ограниченными возможностями здоровья и инвалидов процедура оценивания результатов обучения по дисциплине может проводиться в несколько этапов.

Процедура оценивания результатов обучения инвалидов и лиц с ограниченными возможностями здоровья по дисциплине (модулю) предусматривает предоставление информации в формах, адаптированных к ограничениям их здоровья и восприятия информации:

Для лиц с нарушениями зрения:

– в печатной форме увеличенным шрифтом,

– в форме электронного документа.

Для лиц с нарушениями слуха:

– в печатной форме,

- в форме электронного документа.
- Для лиц с нарушениями опорно-двигательного аппарата:
- в печатной форме,
- в форме электронного документа.

Данный перечень может быть конкретизирован в зависимости от контингента обучающихся.

## **5. Перечень основной и дополнительной учебной литературы,**

## **необходимой для освоения дисциплины**

5.1 Основная литература:

- 1. Геоинформатика: (в 2 кн.) / Под ред. В. С. Тикунова. М.: Издательский центр «Академия», 2010. Кн. 1– 384 с., Кн. 2 – 384 с. (18 шт.)\*
- 2. Лурье И.К. Геоинформационное картографирование. Методы геоинформатики и цифровой обработки космических снимков: учебник. М.: КДУ, 2008. (45 шт.)

\*Примечание: в скобках указано количество экземпляров в библиотеке КубГУ.

5.2 Дополнительная литература:

- 1. Де Мерс М.Н. Географические информационные системы. Основы. М., Дата+, 1999.
- 2. Комаров Д.А. Геоинформационные системы в геологии. Методические указания для выполнения практических работ. Краснодар, 2013, 29 с.
- 3. Комаров Д.А. ГИС в геологии. Методические рекомендации по выполнению заданий лабораторного практикума. Краснодар, 2015, 29 с.
- 4. Комаров Д.А. ГИС в геологии. Методические рекомендации по выполнению практических работ и тестовые задания. Краснодар, 2017, 51 с.
- 5. Коротаев М.В., Правикова Н.В. Применение геоинформационных систем в геологии. М.: КДУ, 2008.
- 6. Кошкарев А. В. Понятия и термины геоинформатики и ее окружения. Учебносправочное пособие / Российская академия наук. Институт Географии. М.: ИГЕМ РАН, 2000.
- 7. Сборник задач и упражнений по геоинформатике: Учеб. пособие для студ. высш. учеб. заведений / В.С. Тикунов, Е.Г. Капралов, А.В. Заварзин и др.; Под ред. В.С. Тикунова. – М.: Изд. центр «Академия», 2005.
- 8. Цветков В.Я. Геоинформационные системы и технологии. М., Финансы и статистика, 1998.
- 9. Шайтура С.В. Геоинформационные системы и методы их создания. Калуга, издво Н.Бочкаревой, 1998.

5.3 Периодические издания

- 1. ArcReview. Официальное издание программного обеспечения ArcGIS.
- 2. Геоматика. Журнал о геоинформатике и дистанционном зондировании Земли. ISSN — 2410-6879.

3. Геоинформатика. Официальное печатное издание ФГУП ВНИИГЕОСИСТЕМ. Журнал о применении геоинформационных технологий в геологии, землепользовании, геоэкологии. ISSN — 1609-364X.

5.4 Интернет-ресурсы, в том числе современные профессиональные базы данных и информационные справочные системы:

1. Википедия (свободная энциклопедия). URL: http://www.ru.wikipedia.org

2. Геоинформационный портал ГИС-ассоциации. Межрегиональная общественная организация содействия развитию рынка геоинформационных технологий и услуг. URL: <http://>[www.gisa.ru](http://www.gisa.ru/)

3. Космические снимки большого разрешения с возможностями дешифрирования объектов. URL: [http://www.wikimapia.org.](http://www.wikimapia.org/) Аналогичные сайты. URL: [http://www.maps.google.com](http://www.maps.google.com/) или URL: [http://www.kosmosnimki.ru](http://www.kosmosnimki.ru/)

- 4. Сайт атласов и карт. URL: <http://> atlasrussia.ru
- 5. Картографический сервис. URL: https://maps.google.com/

6. Сайт Федерального комитета по географическим данным. Содержит документацию о стандартах и метаданных. URL:<http://www.fgdc.gov/>

7. Единое окно доступа к образовательным ресурсам. Электронная библиотека. [Электронный ресурс]. URL:<http://window.edu.ru/>

8. Сайт Института мировых ресурсов [Электронный ресурс]. URL: http://earthtrends.wri.org

#### **Электронно-библиотечные системы (ЭБС):**

1. ЭБС «ЮРАЙТ» <https://urait.ru/>

## 2. ЭБС «УНИВЕРСИТЕТСКАЯ БИБЛИОТЕКА ОНЛАЙН»

[www.biblioclub.ru](http://www.biblioclub.ru/)

- 3. ЭБС «BOOK.ru» [https://www.book.ru](http://www.book.ru/)
- 4. ЭБС «ZNANIUM.COM» [www.znanium.com](https://znanium.com/)
- 5. ЭБС «ЛАНЬ» [https://e.lanbook.com](https://e.lanbook.com/)

## **Профессиональные базы данных:**

- 1. Web of Science (WoS) <http://webofscience.com/>
- 2. Scopus <http://www.scopus.com/>
- 3. ScienceDirect [www.sciencedirect.com](https://www.sciencedirect.com/)
- 4. Журналы издательства Wiley <https://onlinelibrary.wiley.com/>
- 5. Научная [электронная](http://www.elibrary.ru/) библиотека (НЭБ) <http://www.elibrary.ru/>
- 6. Полнотекстовые архивы ведущих западных научных журналов на

Российской платформе научных журналов НЭИКОН [http://archive.neicon.ru](http://archive.neicon.ru/)

7. [Национальная](https://rusneb.ru/) электронная библиотека (доступ к Электронной библиотеке

диссертаций Российской государственной библиотеки (РГБ) <https://rusneb.ru/>

8. [Президентская](https://www.prlib.ru/) библиотека им. Б.Н. Ельцина <https://www.prlib.ru/>

9. Электронная коллекция Оксфордского Российского Фонда

<https://ebookcentral.proquest.com/lib/kubanstate/home.action>

10. Springer Journals <https://link.springer.com/>

11. Nature Journals <https://www.nature.com/siteindex/index.html>

#### 12. Springer Nature Protocols and Methods

<https://experiments.springernature.com/sources/springer-protocols>

- 13. Springer Materials <http://materials.springer.com/>
- 14. zbMath <https://zbmath.org/>
- 15. Nano Database <https://nano.nature.com/>
- 16. Springer eBooks: <https://link.springer.com/>
- 17. "Лекториум ТВ" <http://www.lektorium.tv/>
- 18. Университетская информационная система РОССИЯ

[http://uisrussia.msu.ru](http://uisrussia.msu.ru/)

#### **Информационные справочные системы:**

1. Консультант Плюс - справочная правовая система (доступ по локальной сети с компьютеров библиотеки)

#### **Ресурсы свободного доступа:**

1. КиберЛенинка [\(http://cyberleninka.ru/\)](http://cyberleninka.ru/);

2. Министерство науки и высшего образования Российской Федерации [https://www.minobrnauki.gov.ru/;](https://www.minobrnauki.gov.ru/)

3. Федеральный портал "Российское образование" [http://www.edu.ru/;](http://www.edu.ru/)

4. Информационная система "Единое окно доступа к образовательным ресурсам" [http://window.edu.ru/;](http://window.edu.ru/)

5. Единая коллекция цифровых образовательных ресурсов [http://school](http://school-collection.edu.ru/)[collection.edu.ru/](http://school-collection.edu.ru/) .

6. Федеральный центр информационно-образовательных ресурсов [\(http://fcior.edu.ru/\)](http://fcior.edu.ru/);

7. Служба тематических толковых словарей [http://www.glossary.ru/;](http://www.glossary.ru/)

- 8. Словари и энциклопедии [http://dic.academic.ru/;](http://dic.academic.ru/)
- 9. Образовательный портал "Учеба" [http://www.ucheba.com/;](http://www.ucheba.com/)

10. [Законопроект](http://273-фз.рф/voprosy_i_otvety) "Об образовании в Российской Федерации". Вопросы и [ответы](http://273-фз.рф/voprosy_i_otvety) [http://xn--273--84d1f.xn--p1ai/voprosy\\_i\\_otvety](http://273-фз.рф/voprosy_i_otvety)

## **Собственные электронные образовательные и информационные ресурсы КубГУ:**

1. Среда модульного динамического обучения [http://moodle.kubsu.ru](http://moodle.kubsu.ru/)

2. База учебных планов, учебно-методических комплексов, публикаций и конференций<http://mschool.kubsu.ru/>

3. Библиотека информационных ресурсов кафедры информационных образовательных технологий [http://mschool.kubsu.ru;](http://mschool.kubsu.ru/)

4. Электронный архив документов КубГУ <http://docspace.kubsu.ru/>

Электронные образовательные ресурсы кафедры информационных систем и технологий в образовании КубГУ и научно-методического журнала "ШКОЛЬНЫЕ ГОДЫ"<http://icdau.kubsu.ru/>

## **6. Методические указания для обучающихся по освоению дисциплины**

Главной задачей является развитие навыков самостоятельного достижения и представления студентами своих творческих достижений в рамках изучаемой дисциплины. В процессе подготовки и проведения практических занятий студенты закрепляют полученные ранее теоретические знания, приобретают навыки их практического применения, опыт рациональной организации учебной работы, готовятся к сдаче зачета.

Поскольку активность студента на практических занятиях является предметом внутрисеместрового контроля, подготовка к таким занятиям требует от студента ответственного отношения. Рекомендуется иметь тетрадь для ведения конспекта, систематически выполнять практические задания, качество которых оценивается преподавателем наряду с другими формами контроля. При подготовке к занятиям студенты в первую очередь должны использовать материал лекций и рекомендуемых информационных ресурсов.

При подготовке рефератов в обязательном порядке должны быть представлены: план работы, список использованной литературы, оформленный согласно нормам библиографического описания использованных источников. Для подготовки реферата должны использоваться только специальные источники. Кроме рефератов, тематика которых связана с динамикой развития геоинформационных технологий за последние годы, либо исторического развития научных взглядов на какую-либо проблему, рекомендовано использовать источники как иностранного, так и отечественного происхождения.

Перед началом занятий студенты получают сводную информацию о формах их проведения и формах контроля знаний. Тогда же студентам предоставляется список тем лекционных и лабораторных заданий, а также тематика рефератов. Самоконтроль качества подготовки к каждому занятию студенты осуществляют, проверяя свои знания и отвечая на вопросы для самопроверки по соответствующей теме.

Типовой план практических занятий включает следующие ключевые позиции:

- изложение преподавателем темы занятия, его целей и задач;

- выдача материалов к практической работе, необходимые пояснения;
- выполнение задания студентами под контролем преподавателя;
- обсуждение результатов, резюме преподавателя;

-общее подведение итогов занятия преподавателем и выдача задания для самостоятельной работы в целях закрепления полученных знаний и навыков.

Примерный перечень практических работ выглядит следующим образом:

- 1. Знакомство с базовыми геоинформационными пакетами.
- 2. Работа с электронными таблицами. Создание таблиц с данными.
- 3. Переход от нерегулярной сети точек к регулярной. Создание грида.
- 4. Создание цифровых карт и работа с ними.
- 5. Нанесение графических объектов на цифровую карту.
- 6. Знакомство с геоинформационным пакетом с открытым кодом.
- 7. Создание баз данных, выбор проекции и привязка растра.
- 8. Создание цифровых карт в программе с открытым кодом.
- 9. Работа с таблицами, оцифровка, редактирование карт и географических объектов.

Текущий контроль осуществляется преподавателем в виде проверки и актуализации знаний студентов по соответствующей теме. Итоговый контроль осуществляется преподавателем посредством проверки качества и полноты выполнения серии практических работ. Знания, навыки и умения студента определяются следующими оценками: *«зачтено»* и *«не зачтено»*. При выставлении оценки учитываются результаты мероприятий текущего контроля.

Оценка *«зачтено»* ставится, если студент освоил материал всех разделов, знает отдельные детали, последователен в изложении материала, владеет необходимыми умениями и навыками при выполнении практических заданий.

Оценка *«не зачтено»* выставляется в случаях систематического невыполнения практических заданий, незнания отдельных разделов учебного материала дисциплины, крайне низкого уровня владения практическими умениями и навыками при выполнении заданий.

#### **7. Материально-техническая база, необходимая для осуществления образовательного процесса по дисциплине**

1. Учебная аудитория с мультимедийным проектором для проведения лекционных и лабораторных занятий.

2. Компьютерный класс с 14 компьютерами, организованными в локальную сеть.

3. Выделенный компьютер, функционирующий в режиме сервера баз данных и сервера приложений.

4. Учебные ГИС-пакеты с открытым кодом.

5. Учебный фонд цифровых карт, спутниковых снимков и других материалов дистанционного зондирования.

В целях оптимального материально-технического обеспечения дисциплины «Геоинформационные системы в геологии» используются комплекты карт, атласы, космо- и аэроснимки, а также компьютерный класс, специализированная аудитория с ПК и проекционным оборудованием для демонстрации презентаций, научная библиотека КубГУ. В процессе самостоятельной работы студенты при выполнении практических работ используют геологические карты различных территорий, настольные компьютеры для обработки цифровых картографических данных.

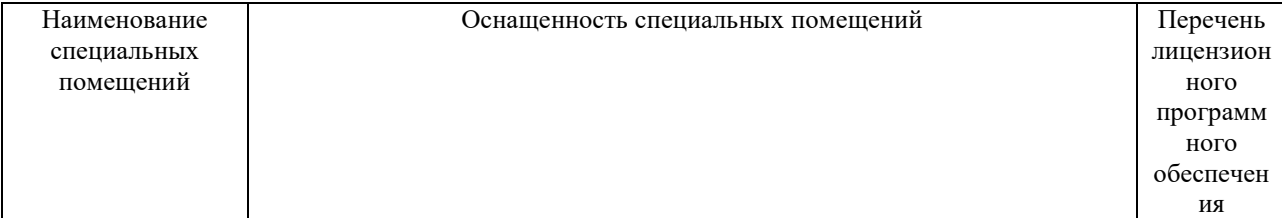

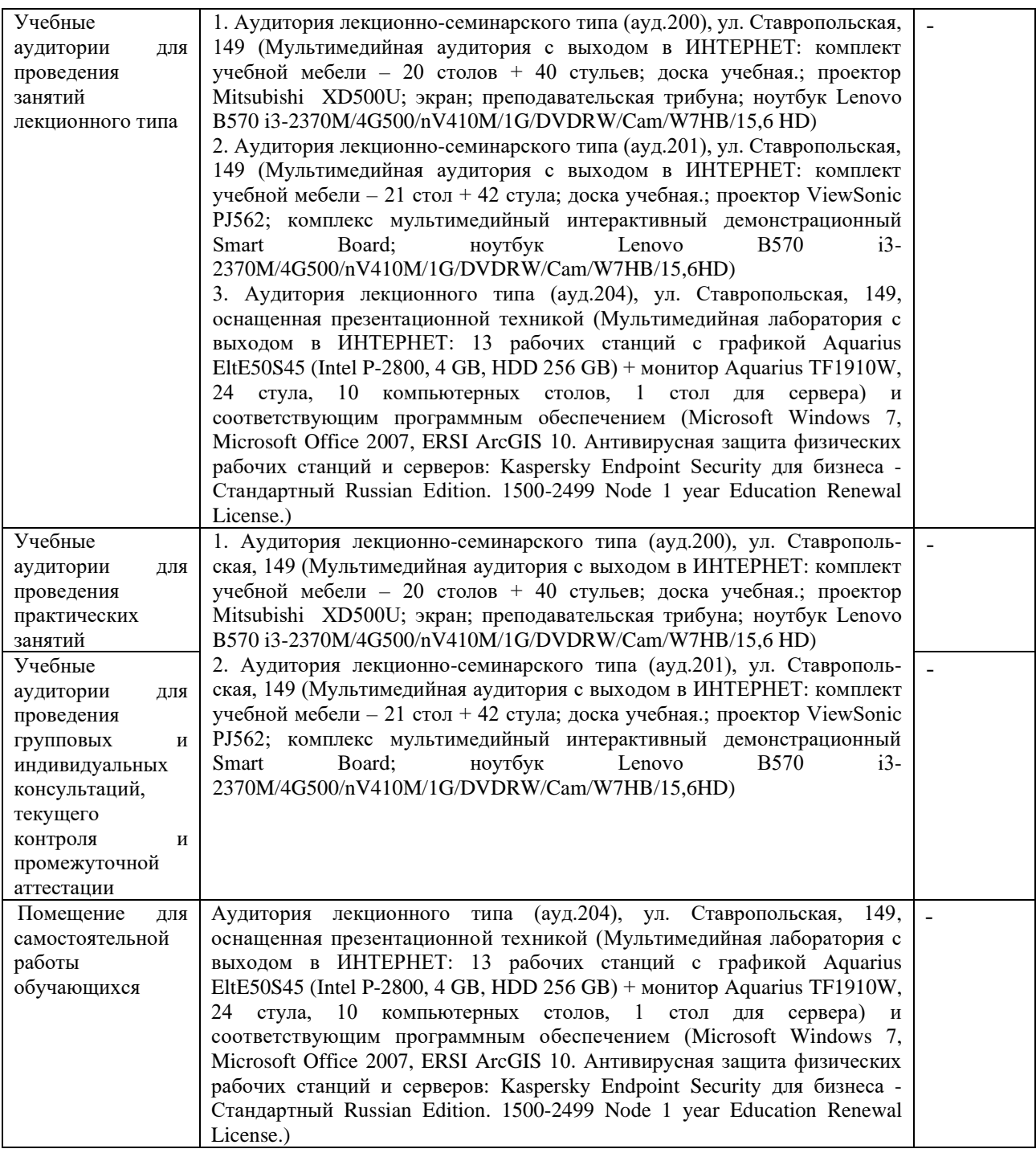

#### **РЕЦЕНЗИЯ**

на рабочую учебную программу дисциплины «Геоинформационные системы» по направлению подготовки 05.03.01 - Геология Профиль - Геофизика Форма обучения - очная Автор РПД - Комаров Д.А., к.г.н. доцент кафедры геоинформатики, ФГБОУ ВО «Кубанский государственный университет»

Рабочая программа дисциплины составлена в соответствии с Федеральным государственным образовательным стандартом высшего образования (ФГОС ВО) по направлению 05.03.01 «Геология», утвержденным приказом Министерства образования и науки Российской Федерации № 954 от 07.08.2014. Рецензируемая программа включает краткое содержание учебной дисциплины, распределенное по неделям семестра, а также перечень компетенций, формируемых в результате освоения дисциплины.

Содержание учебной дисциплины включает 8 разделов, изучаемых в течение семестра. В рамках изучения данного курса рассматриваются общие вопросы применения геоинформационного метода в современных геологоисследованиях; геофизических геоинформационного использования картографирования в составлении геологических карт, геоинформационного анализа пространственной геологической информации.

Приведена подробная структура преподавания. Автором программы разработаны задания для практических работ и самостоятельной работы студентов. Наряду с этим автор практикует такие формы работы как рефераты и устные опросы. Отдельно следует отметить грамотно разработанное содержание занятий лабораторного практикума, а также авторское учебно-методическое пособие «ГИС в геологии». Данный подход, несомненно, способствует качественному усвоению учебного материала.

В программе приведены примерные темы рефератов, тематика практических работ, перечень вопросов к зачету.

В связи с отмеченным выше, данная рабочая программа вполне соответствует ФГОС и рекомендуется рецензентом к использованию в учебном процессе.

Доцент кафедры физической географии ФГБОУ ВО КубГУ. канд. геогр. наук

We

З.А. Бекух

#### **РЕЦЕНЗИЯ**

## на рабочую учебную программу дисциплины «Геоинформационные системы»

по направлению подготовки 05.03.01 - Геология

Профиль - Геофизика

Форма обучения - очная

Автор РПД - Комаров Д.А., к.г.н. доцент кафедры геоинформатики,

ФГБОУ ВО «Кубанский государственный университет»

Рабочая программа дисциплины составлена в соответствии с Федеральным государственным образовательным стандартом высшего образования (ФГОС ВО) по направлению 05.03.01 «Геология», утвержденным приказом Министерства образования и науки Российской Федерации № 954 от 07.08.2014. Рецензируемая программа включает перечень компетенций, формируемых в результате освоения дисциплины.

Kypc фундаментальные умения области дает знания Й  $\overline{B}$ геоинформатики. Рассматривает общие вопросы применения геоинформационного метода исследования в современной геологии, картографирования геоинформационного  $B$ разрезе составления геоморфологических тектонических, геологических  $\overline{M}$ карт, геоинформационного анализа пространственной геологической информации.

Благодаря изучению данного курса студенты учатся владеть основными методами, способами и средствами получения, хранения, переработки геологической информации, получают навыки работы с компьютером как средством управления геологической информацией.

Подробно расписана структура преподавания. Изучение курса базируется как на лекционном материале, так и на практической и самостоятельной работе студентов. Материалы для самостоятельной работы, а также темы практических работ содержатся в настоящей программе. Также имеют место формы текущего контроля успеваемости студентов, такие как устные опросы, рефераты и т.д. Рецензируемая программа также включает вопросы к зачету. Качественному усвоению содержания дисциплины способствует хорошо организованная структура практических занятий, а также использование материалов учебно-методического пособия, созданного автором РПД.

Анализ данной учебной программы позволяет заключить, что она выполнена в соответствии с ФГОС и может быть рекомендована для использования в учебном процессе.

Начальник отдела ГИС и картографии, ООО «Гискарт», к.г.н.

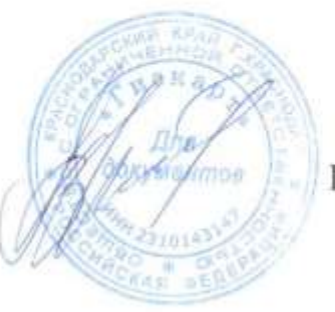

П.Б. Нетребин